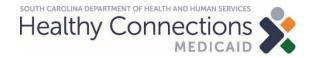

## **Claims Training for DDSN Waiver Providers**

February 8, 2022

#### **Medicaid Basics**

## Agenda:

- > Claims 101
- > Claim Filing Options
- > Remittance Advice
- > Resources

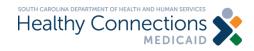

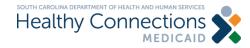

#### **Objectives**

To gain an understanding of the <u>required</u> components of a 1500 claim for services rendered by DDSN Waiver Providers:

- > Beneficiary Information
- > Provider Information
- > Diagnosis Codes
- > Detail Lines

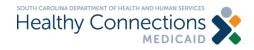

#### **Beneficiary Information**

The demographic information on the beneficiary, or patient, for whom you have provided services.

#### **Required Data Elements**

- > Medicaid Number
- > Date of Birth
- > Last Name

#### **Recommended or Optional**

- > First Name
- > Gender

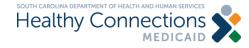

#### **Provider Information**

The demographic information for the billing provider. Rendering provider information is not required.

#### Required

- > NPI
- > Taxonomy
- > Zip Code
- > Organization Name

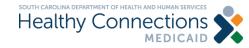

#### **Diagnosis Code**

In health care, diagnosis codes are used as a tool to group and identify diseases, disorders, symptoms, poisonings, adverse effects of drugs and chemicals, injuries and other reasons for patient encounters.

The standards are created by the World Health Organization. The current version\* is ICD-10 and includes over 70,000 unique codes.

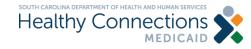

#### Who assigns a diagnosis code?

Only a medical professional can diagnose a patient, which would be translated to an official ICD10 diagnosis code by either the medical professional or a certified coder on their staff.

Diagnosis codes are often found in a patient's medical records, particularly in any formal review or evaluation.

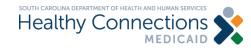

#### **Diagnosis Code Information**

All claims are required to have at least one diagnosis code.

#### Required

> Primary Diagnosis

## Optional

- > Secondary Diagnosis
- > Additional Diagnoses

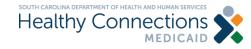

#### **Detail Line Information**

Also referred to as services or procedures, the detail lines of a claim specify the treatment provided to the beneficiary.

#### Required

- > Date of Service
- > Place of Service
- > Procedure Code
- > Modifier
- > Charge
- > Number of Units

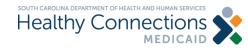

\_\_\_\_

#### Required Information

We just covered the minimum required information for claims consideration. However, a claim form has hundreds of data elements. Let's pause for questions.

| APPROVED BY NATIONAL                                                                                                    | UNIFORM CLA     |                    |                |                                          |                                       |                  |                                                                                                    |              |                    |                             |           |             |                   |               |            |                         |           |
|----------------------------------------------------------------------------------------------------|-----------------|--------------------|----------------|------------------------------------------|---------------------------------------|------------------|----------------------------------------------------------------------------------------------------|--------------|--------------------|-----------------------------|-----------|-------------|-------------------|---------------|------------|-------------------------|-----------|
| PICA                                                                                                    |                 |                    |                |                                          |                                       |                  |                                                                                                    |              |                    |                             |           |             |                   |               |            | PIC                     | -         |
| 1. MEDICARE ME<br>(Medicare#) (Me                                                                                             |                 | TRICARE            |                | HAMPVA<br>Anthor ID#                     | HEA<br>ADV                            | LTH PLAN         |                                                                                                    | LING T       | OTHER<br>(IDV)     | 14. INSURED'S               | LD. NU    | MBER        |                   |               | (For Pro   | gram in Item            | • •)      |
| 2. PATIENT'S NAME (Las                                                                                                    |                 | me, Middle In      | inial)         | 3                                        | PATIENT                               | SEIRTH           | the state of the state of the s | SED          | (                  | 4. INSURED'S                | NAME (L   | ast Nor     | e, First N        | iame, M       | iddle Init | ini)                    |           |
|                                                                                                    |                 | -                  |                |                                          |                                       |                  | м                                                                                                    |              | F                  |                             |           |             |                   |               | _          |                         |           |
| 5. PATIENT'S ADDRESS                                                                                                    | so., Street)    |                    |                | 6                                        | 1 1 1 1 1 1 1 1 1 1 1 1 1 1 1 1 1 1 1 | Spouse           | Child                                                                                                    | INSURE<br>Of |                    | 7. INSURED'S                | ADORES    | IS (No., 1  | Street)           |               |            |                         |           |
| CITY                                                                                                    |                 |                    | 1              | STATE 8                                  | RESERVI                               |                  |                                                                                                    |              |                    | CITY                        |           |             |                   |               |            | STATE                   | E         |
|                                                                                                    |                 |                    |                |                                          |                                       |                  |                                                                                                    |              |                    |                             |           |             |                   |               | 1          |                         | _         |
| ZIP CODE                                                                                                    | TELEPH          | HONE (Includ       | Je Area Code   | 4)                                       |                                       |                  |                                                                                                    |              |                    | ZIP CODE                    |           |             | TELEP             | HONE          | Include    | Area Code)              |           |
| 9. OTHER INSURED'S NA                                                                                                    | ME () and Name  | First Name         | Michile Inilia | 0 10                                     | IR PATH                               | NTSCO            | NDITION R                                                                                                    | FLATED       | 110                | 11. INSURED'S               | POI aCY   | GROUN       | OBEE              | CA NUM        | RER        | -                       | 4         |
|                                                                                                    |                 |                    |                |                                          |                                       |                  |                                                                                                    |              |                    |                             |           |             |                   |               | 1          |                         | 1         |
| a. OTHER INSURED'S PO                                                                                                    | JCY OR GROU     | P NUMBER           |                |                                          | EMPLOY                                | -                | arrent or P                                                                                                    |              |                    | # INSUREO'S I               | DATE OF   | FBIRTH      |                   | 9.32          | 8          | EX                      |           |
| 5. RESERVED FOR NUC                                                                                                    | URF             |                    |                |                                          | AUTO AC                               | YES YES          |                                                                                                    | NO           |                    | L COLUMN C                  |           | -           | 11.00             | M             | 1.         | F                       | 1         |
|                                                                                                    |                 |                    |                | -                                        |                                       | YES              | -                                                                                                    | NO           | CE (State)         | b. OTHER CLA                | e m tra   | and allo    | o cy NUC          | 4             |            |                         |           |
| c. RESERVED FOR NUCC                                                                                                    | USE             |                    |                | 0.                                       | OTHER A                               | CCIDENT          | 7                                                                                                    |              |                    | G, INSURANCE                | PLANN     | AME OF      | PROGR             | AM NA         | WE         |                         |           |
| -                                                                                                    |                 | and a local design |                |                                          | -                                     | YES              |                                                                                                    | NO           |                    |                             | 1000      |             |                   | -             |            |                         |           |
| d. INSURANCE PLAN NA                                                                                                    | IE OR PROGRU    | AM NAME            |                | 10                                       | CLAM                                  | CODES (I         | Designated                                                                                                    | DYNUC        |                    | d, IS THERE AN              | NOTHER    |             |                   |               |            | 9a, and 9d.             |           |
| 2000                                                                                                    | LEAD BACK OF    | F FORM BEF         | ORE COMP       | PLETING &                                | SIGNING                               | THES FOR         | the.                                                                                                    |              |                    | 13. INSURED'S               | CR AUT    | HORIZE      | D PERS            | ON'S SI       | GNATU      | HE I authoriz           | 20        |
| 12. PATIENT'S OR AUTHO<br>to process this claim. I a<br>below.                                                                | so request pays | nent of govern     | UPIL: Lautho   | ts either to n                           | ase of any<br>syself or to            | the party v      | who accept                                                                                                    | s assign     | nent               | payment of services des     | medical t | elow,       | to the unit       | ergienet      | d physic   | lan or supplie          | lor for   |
| SIGNED                                                                                                    |                 |                    |                |                                          |                                       | TE               |                                                                                                    |              |                    | BIONED                      |           |             |                   |               |            |                         |           |
| 14. DATE OF CURRENT                                                                                                    | LNESS INJUR     | W. or PREGN        | NANCY ILMP     | 8 15 OT                                  | HER DATE                              | 1000             |                                                                                                    | -            | -                  | 16. DATES PAT               | IENT UP   | VABLE 1     | O WORK            | (IN CU        | RENT       | OCCUPATIO               | 2N        |
| NM DO YY                                                                                                    | QUAL            |                    |                | QUAL                                     |                                       | M                | M DD                                                                                                    | YY           |                    | FROM                        | DO        | 1           | Y                 | TO            | VIN        | DD Y                    | rr .      |
| 17. NAME OF REFERRIN                                                                                                    | See Press       | and the second     | N.             | 17a.<br>17b. N                           | <b>6</b> 1                            |                  |                                                                                                    |              |                    | 18. HOSPITALS<br>MM<br>FROM |           | DATES       | HELATE            | то            |            | SERVICES DO             | <b>a</b>  |
| 19. ADDITIONAL CLAIM B                                                                                                    | FORMATION (     | Designated b       | y NUCC)        |                                          |                                       |                  |                                                                                                    |              |                    | 20. OUTSIDE L               | _         | NO I        |                   | \$ CHU        | VIGES      |                         |           |
| 21. DIAGNOSIS OR NATU                                                                                                    | RE OF ILLNES    | S OR INJURY        | r Relate A-L   | to service                               | ine below                             | (24E)            | ICD Ind.                                                                                                    | -            | -                  | 22. RESUBINIS               | -         |             |                   |               | 1.00       |                         |           |
| AL                                                                                                    | 0.1             | 1                  | -              | c.L                                      |                                       | _                | D.I                                                                                                    |              |                    | 1000                        |           |             | ORIGI             | AL REP        | NO         |                         |           |
|                                                                                                    | EL.             |                    | _              | ۵. لــــــــــــــــــــــــــــــــــــ |                                       |                  | HL                                                                                                    |              |                    | 23. PRIOR AUT               | HORIZA    | TION N      | JMBER             |               |            |                         |           |
| L DATE(S) OF B                                                                                                    | J L             | 1.8.1              | C. D.          | K.                                       | RES. SER                              | MCES, O          | L L                                                                                                    | ES 1         | E                  | E                           | _         | G.<br>DAVE  | H                 | UT            |            | 3                       |           |
| MM DD YY M                                                                                                    | DD Y            | Y SERVICE          | ENQ C          | (Explain I                               | Inusual Ca                            | roumstand<br>MOD | HRER                                                                                                    | D            | AGNOSIS<br>POINTER | \$ CHARGE                   | s         | OR<br>UNITS | Family<br>Pain of | ID.           | P          | RENDERING<br>ROVIDER 10 | G<br>). # |
| S                                                                                                    | an an           |                    |                |                                          | 10                                    |                  |                                                                                                    |              |                    |                             |           |             |                   |               |            |                         |           |
|                                                                                                    | 1               |                    |                |                                          | _                                     | -                |                                                                                                    | _            |                    |                             |           |             | 1 1               | NP            |            |                         |           |
|                                                                                                    |                 |                    |                |                                          | 1                                     |                  |                                                                                                    | 1            |                    |                             | 1         |             |                   | NPI           |            |                         |           |
|                                                                                                    | S. 1 5 1        |                    |                |                                          |                                       | 3                |                                                                                                    |              |                    |                             |           |             |                   |               | 833        |                         |           |
|                                                                                                    | 1               |                    |                | _                                        | 1                                     | -                |                                                                                                    |              |                    |                             |           | _           |                   | NPI           | -          |                         | -         |
| R R D                                                                                                    |                 | 1 - 1              | 1              |                                          | 1                                     |                  |                                                                                                    | - 1          |                    | 1                           | 1.11      |             | 1.5               | NPI -         |            |                         |           |
|                                                                                                    | -               |                    |                |                                          | 1                                     |                  |                                                                                                    |              |                    |                             |           |             |                   |               |            |                         |           |
|                                                                                                    |                 |                    |                |                                          | 1                                     |                  |                                                                                                    |              | 1                  | (                           |           | -           |                   | NPI           |            |                         |           |
|                                                                                                    |                 | 1.1                | 1              |                                          | 18                                    |                  |                                                                                                    | 1            |                    |                             | 1.11      |             | 1 -               |               |            |                         |           |
|                                                                                                    | MBER 1          | SSN EIN            | 26. PATT       | ENT'S ACC                                | OUNT NO                               | 2                | 7. ACCEPT                                                                                                    | ASSIG        | MENT?              | 28. TOTAL CHU               | RGE       | 29          | AMOUR             | NPI<br>T PAID | 3          | ). Revel for N          | AUCC L    |
| 25. FEDERAL TAX I.D. NU                                                                                                    |                 |                    |                |                                          |                                       |                  | YES                                                                                                    | N            |                    |                             |           |             |                   | 1             |            |                         | 1         |
|                                                                                                    | [               |                    |                |                                          | TYLOCA                                | TION INF         | ORMATION                                                                                                    | N            | 1                  | 33. BILLING PR              | OVIDER    | INFO &      | PH#               | (             | )          |                         |           |
| 25. FEDERAL TAX I.D. NL<br>31. SIGNATURE OF PHYS<br>INCLUOING DEGREE<br>() contly that the state<br>apply to this bill and an | ICIAN OR SUP    | TIALS              | 32. SER        | VICE FACIL                               |                                       |                  |                                                                                                    |              |                    |                             |           |             |                   |               |            |                         |           |
| 31. SIGNATURE OF PHYS<br>INCLUDING DEGREE<br>() certify that the states                                                       | ICIAN OR SUP    | TIALS              | 32. SERV       | VICE FACIL                               |                                       |                  |                                                                                                    |              |                    | • 51                        |           | F           |                   |               |            |                         |           |

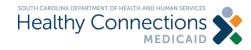

# **Claim Filing Options**

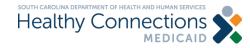

### **Claim Filing Options**

#### **Claim Filing Methods**

- > Paper
- > Electronic
  - South Carolina Medicaid Web-based Claims Submission Tool
  - Clearinghouse
  - Other Electronic Media

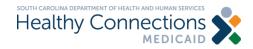

# **Paper Claims**

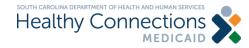

#### **Paper Claims**

#### **Claim Forms**

You will need to utilize an approved paper claim form. Please note that neither SCDHHS or CMS provide paper claim forms. They can be ordered from countless office supply companies.

You cannot print your own. Claim forms are no longer keyed by individuals, they are instead scanned and translated via Optical Character Recognition systems.

These systems are highly sophisticated and calibrated to read every field on a claim form.

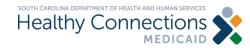

#### **Paper Claims**

#### Requirements

- Must utilize official red claim forms printed in Flint OCR Red J6983.
- Must use black or blue ink.
- Must submit via USPS Mail to:
  - Medicaid Claims Receipt Post Office Box 1412 Columbia, SC 29202-1412

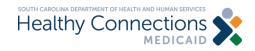

# **SCDHHS Web Tool**

www.MedicaideLearning.com

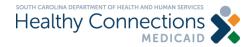

## **Claim Filing Options**

#### **Web Tool Requirements**

#### > Computer

- ISP and Internet connection
- Internet Explorer; Firefox; Safari; or Google Chrome with 128-bit encryption

#### > Trading Partner Agreement

- All users must have an individual Login ID and Password
  - Individuals cannot share login/password information

#### > Compliant with HIPAA Privacy Requirements

https://www.hhs.gov/hipaa/index.html

> Web Tool is available 24 hours/day, 7 days per week at no cost

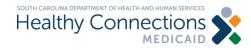

## **Claim Filing Options**

#### **Web Tool Functions**

- > Lists
- > Claims Entry
- > Claim Submission
- > History
- > Status
- > Eligibility
- > Electronic Remittance Advice

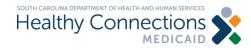

| SOUTH CAROLINA      | <br>Report Frau |
|---------------------|-----------------|
| Healthy Connections | SEARCH          |
| MEDICAIL            |                 |

GETTING MEDICAID

FOR PROVIDERS

VIDERS MEDIA ROOM

M USEFUL TOOLS

DLS ABOUTUS

#### Apply for South Carolina Medicaid

Use the new online application for Healthy Connections, our program for better care, better value and better health.

#### Visit the Federal Marketplace

Learn if you qualify for federal assistance in purchasing health insurance at HealthCare.gov.

#### AGENCY COMMUNICATIONS

#### February 2, 2016 - 10:07am Ambulance Services Provider Manual Update

An update to sections three and four of the Ambulance Services Provider Manual will make a clear...

#### February 1, 2016 - 8:49am

Meaningful Use Modifications Webinar The South Carolina Department of Health and

Human Services (SCDHHS) will host a live webinar...

January 28, 2016 - 5:12pm Autism Spectrum Disorder Services Interim Process – Phase Two Effective Feb. 1, 2016, the South Carolina

#### RESOURCES

#### Electronic Data Interchange (EDI)

Electronic claims are processed faster and more accurately than those received by mail. SCDHHS will provide an electronic response indicating that...

#### Provider Enrollment and Screening Requirements

Be licensed by the appropriate licensing body, certified by the standard-setting agency, and/or other pre-contractual approval processes established...

#### File Appeals & Reschedule/Cancel Hearings Online

You can now file your appeal online and make

#### HEALTH DATA TRANSPARENCY

Health Data

Visit the agency's new health data transparency website, SCHealthData.org

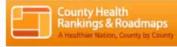

Find Health Rankings for Your County

DUUS TWEETS

Accessing the Webtool from www.scdhhs.gov

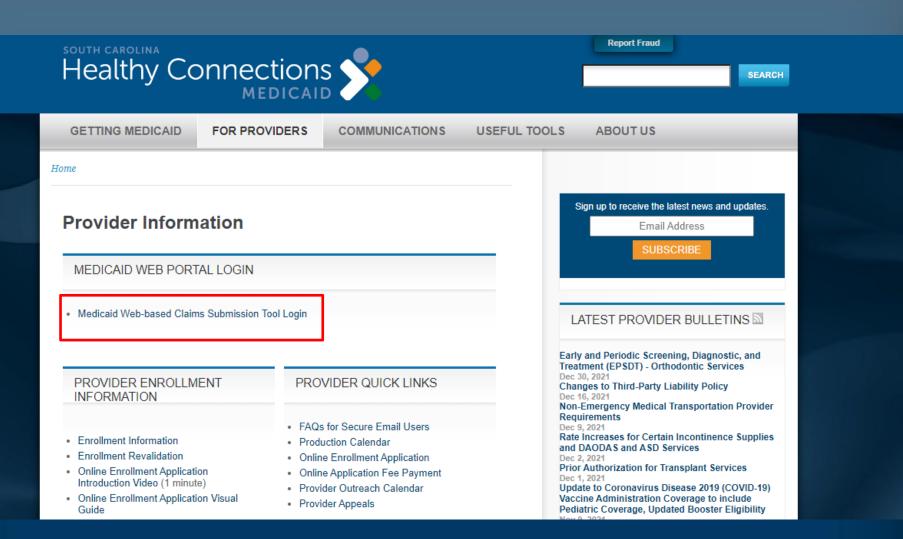

Accessing the Webtool from www.scdhhs.gov

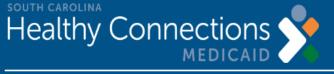

| User N                                                                                                    | lame Pa              | ssword               | Show Password | Log In |
|----------------------------------------------------------------------------------------------------|----------------------|----------------------|---------------|--------|
| SC Medicaid Portal Home                                                                                                    |                      | User IP a            | address       | 1      |
| <ul> <li>We are happy to announce the availability of the South Carolina Medicaid W</li> <li>Update your password,</li> <li>Download or view payment e-remit statemer</li> <li>Enter and submit claims for Medicaid sub-<br/>View the Status of your claims,</li> <li>Check on the eligibility of your Medicaid sub-<br/>To access the Portal, please type your user name and password acceve and password accevered accevere and password accevere accevered accevere accevered accevered</li></ul> | nd                   | m allows you t       | Click Login   | 1.     |
| Password Lockout Policy                                                                                                    |                      |                      |               |        |
| After three (3) failed login attempts the ID will be locked for 30 minutes. After                                                                                                    | the 30 minutes the I | D will automatically | unlock.       |        |
|                                                                                                    |                      |                      |               |        |
|                                                                                                    |                      |                      |               |        |

For support, contact the South Carolina Center Phone: (888) 289-0709, Fax: (803) 870-9021, Email: EDIG.OPS-MCAID@palmettogba.com Logout

<u>Home</u>

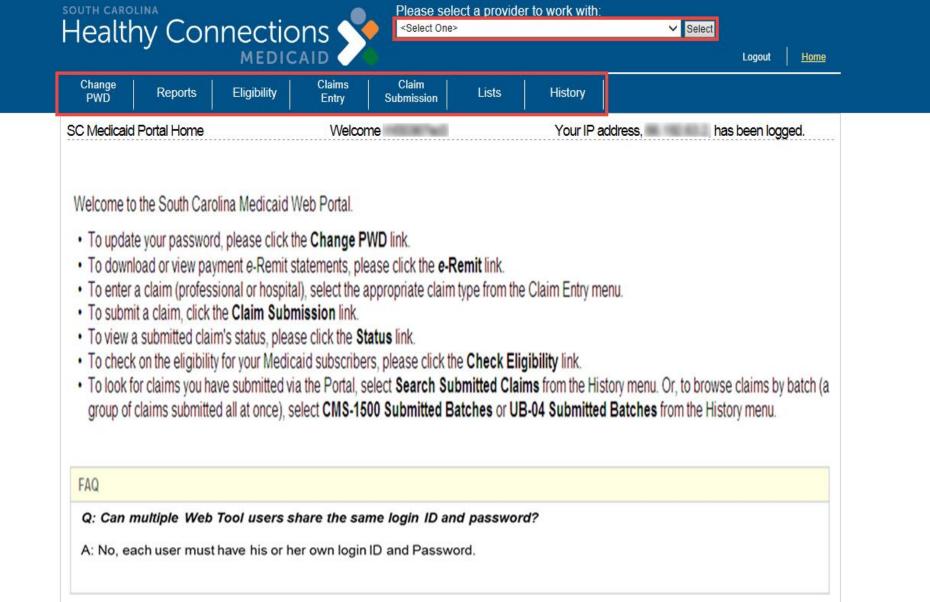

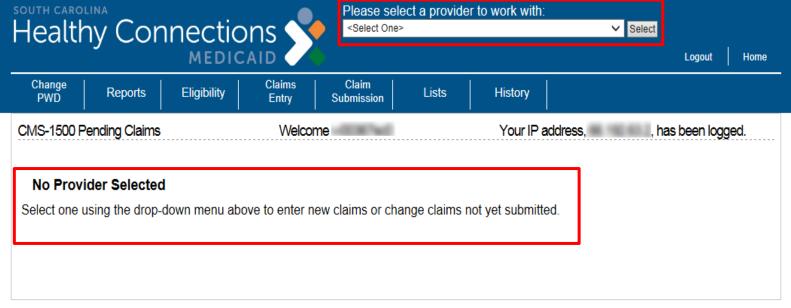

For support, contact the South Carolina Center Phone: (888) 289-0709, Fax: (803) 870-9021, Email: EDIG.OPS-MCAID@palmettogba.com

#### **Functions**

#### > Lists

- > Claims Entry
- > Claim Submission
- > History
- > Status
- > Eligibility
- > Electronic Remittance Advice (e-Remit)

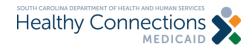

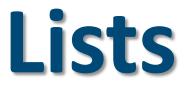

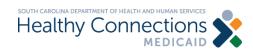

### List Types

#### CMS-1500 Lists:

- •Beneficiary
- Provider
- Insured
- Contact
- •ICD-10 Diagnosis Codes
- •HCPCS/CPT-4 Codes
- •ICD-10 Surgical Codes
- Modifier Codes

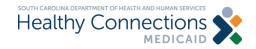

Healthy Connections

Please select a provider to work with:

<Select One>

✓ Select

Logout Home

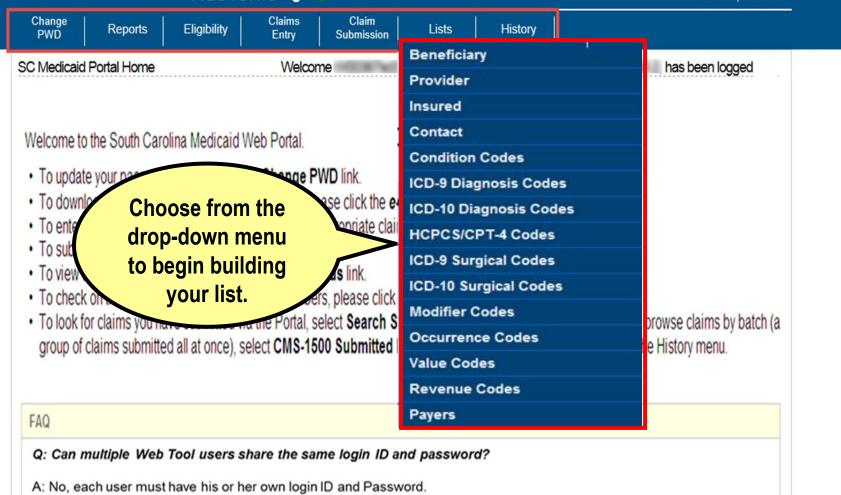

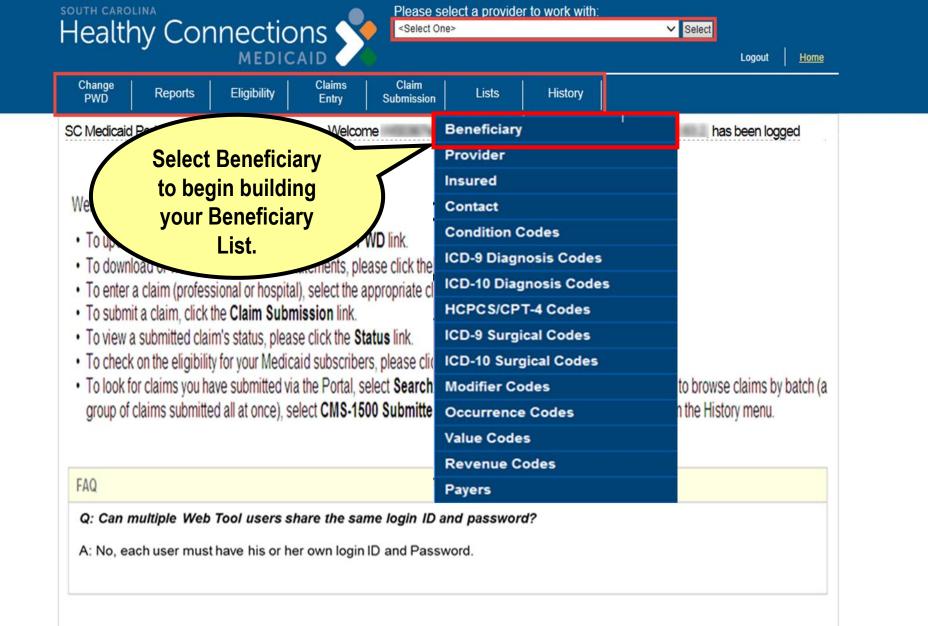

| hange<br>PWD                                                       | Report                                  | s Eligibilit   | y Claims<br>Entry  | Claim<br>Submission      | Lists       | History                                 |                                                   |                                           |
|--------------------------------------------------------------------|-----------------------------------------|----------------|--------------------|--------------------------|-------------|-----------------------------------------|---------------------------------------------------|-------------------------------------------|
| eficiary L                                                         | ist Manage                              | ment           | Welco              | ome                      |             | Your IP address                         | , has be                                          | een logged.                               |
| dicaid ID:                                                         |                                         |                | *Date Of Birth:    |                          | Gender:     | UNKNOWN 🗸                               | Active:                                           |                                           |
| st Name:                                                           |                                         |                | MI:                |                          | *Last Name: |                                         |                                                   |                                           |
| ress:                                                              |                                         |                | City:              |                          | State:      | sc 🗸                                    | Zip Code:                                         |                                           |
| ount Numb                                                          | er:                                     |                | Record Number:     |                          |             |                                         |                                                   |                                           |
|                                                                    |                                         | -              |                    |                          |             | Ad                                      | d Beneficiary                                     | )                                         |
| ated By:                                                           |                                         |                | Date Added:        | 11/09/2015               |             | \                                       | formation                                         | /                                         |
|                                                                    |                                         |                | Date Added:        | 11/09/2015               |             | _ "                                     | nformation                                        |                                           |
| ated By:<br>Add                                                    | Clear                                   |                | Date Added.        | 11/09/2015               |             |                                         | nformation                                        |                                           |
|                                                                    | Clear                                   |                | Date Added.        | 11/09/2015               |             |                                         | nformation                                        |                                           |
| Add                                                                |                                         | or Add buttons |                    | 11/09/2015               |             |                                         | nformation                                        |                                           |
| Add (                                                              | the Show                                |                | below.             | 11/09/2015               | Vie         |                                         | nformation                                        |                                           |
| Add                                                                |                                         |                |                    | 11/09/2015               |             | ew your                                 | nformation                                        |                                           |
| Add (<br>ss one of<br>Show All                                     | the Show<br>Show A                      |                | below.<br>Inactive | Account Number \varTheta | c           | ew your<br>urrent                       | nformation                                        | Edit Delete                               |
| Add (<br>ss one of<br>Show All                                     | the Show<br>Show A                      | Show           | below.<br>Inactive |                          | c           | ew your<br>urrent<br>neficiary          |                                                   |                                           |
| Add (<br>ss one of<br>Show All<br>First N                          | the Show<br>Show A                      | Show           | below.<br>Inactive |                          | c           | ew your<br>urrent                       | reated O Date Added                               |                                           |
| Add (<br>ss one of<br>Show All<br><u>e First N</u><br>AULOI        | the Show A<br>Show A<br>lame O MI<br>VA | Show           | below.<br>Inactive |                          | c           | ew your<br>urrent<br>neficiary          | reated  Date Added 201 .07                        | Edit Delete<br>Edit Delete<br>Edit Delete |
| Add (<br>SS one of<br>Show All<br>G First N<br>AULOI<br>JOAN       | the Show A<br>Show A<br>lame O MI<br>VA | Show           | below.<br>Inactive |                          | c           | ew your<br>urrent<br>neficiary          | reated  Date Added 201 .07 201 .03                | Edit Delete                               |
| Add (<br>ss one of<br>Show All<br>First N<br>AULO<br>JOAN<br>LINDA | the Show A<br>Show A<br>lame • MI<br>NA | Show           | below.<br>Inactive |                          | c           | ew your<br>urrent<br>neficiary<br>List. | reated C Date Added<br>201 07<br>201 03<br>201 05 | Edit Delete<br>Edit Delete<br>Edit Delete |

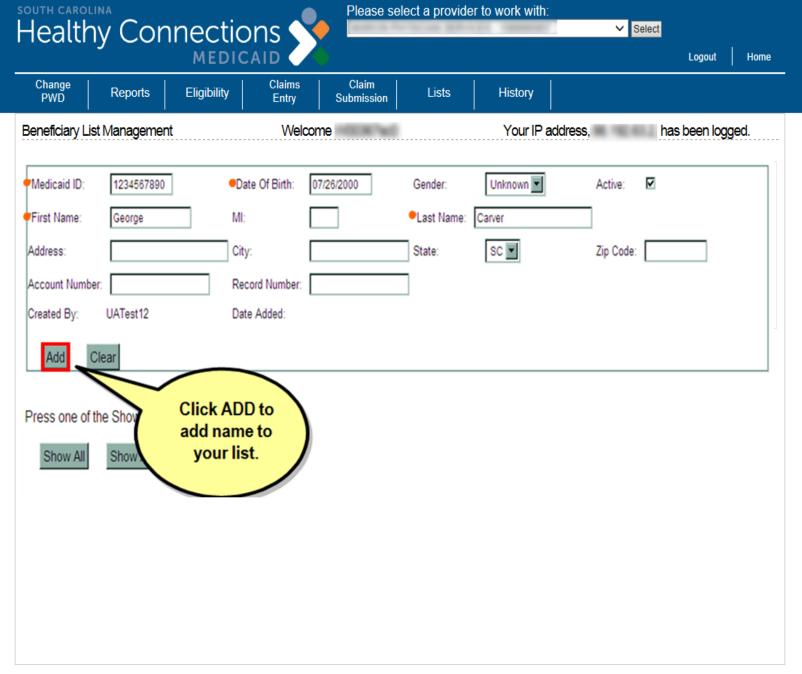

| Change<br>PWD                                                                        | Reports                                               | Eligibility   | Claims<br>Entry                 | Claim<br>Submission | Lists         | History                              |                                          |                                                                             |                                              |                                                |
|--------------------------------------------------------------------------------------|-------------------------------------------------------|---------------|---------------------------------|---------------------|---------------|--------------------------------------|------------------------------------------|-----------------------------------------------------------------------------|----------------------------------------------|------------------------------------------------|
| neficiary L                                                                          | ist Managem                                           | ent           | Welco                           | ome                 |               | Your IP addre                        | ess,                                     | has bee                                                                     | en logo                                      | ged.                                           |
| ledicaid ID:                                                                         |                                                       |               | *Date Of Birth:                 |                     | Gender:       |                                      | Acti                                     | ve: 🗸                                                                       |                                              |                                                |
| irst Name:                                                                           |                                                       |               | MI:                             |                     | *Last Name:   |                                      |                                          |                                                                             |                                              |                                                |
| dress:                                                                               |                                                       |               | City:                           |                     | State:        | SC 🗸                                 | Zip                                      | Code:                                                                       |                                              | 7                                              |
|                                                                                      |                                                       |               | Record Number:                  |                     |               |                                      |                                          |                                                                             |                                              |                                                |
| ccount Numb                                                                          | er:                                                   |               |                                 |                     |               |                                      |                                          |                                                                             |                                              |                                                |
|                                                                                      | er:                                                   |               | Date Added:                     |                     |               |                                      |                                          |                                                                             |                                              |                                                |
| Add                                                                                  | Clear                                                 | Add buttons t | Date Added:                     |                     |               |                                      | Show                                     | "All" "                                                                     | Act                                          | ive"                                           |
| reated By:                                                                           | Clear                                                 | Add buttons t | Date Added:                     |                     |               | 5                                    |                                          | "All" "<br>active"                                                          |                                              | ive"                                           |
| Add (<br>Show All                                                                    | Clear<br>the Show of<br>Show Act                      |               | Date Added:<br>pelow.<br>active | Account Number      | Record Number | Ø     Status     Ø     User          | or "Ina                                  |                                                                             |                                              | ive"<br>Delete                                 |
| Add (<br>Add (<br>ess one of<br>Show All<br><u>o</u> , <del>O</del> First N<br>AULON | Clear<br>the Show of<br>Show Act                      | Show In       | Date Added:<br>pelow.<br>active |                     | Record Number | Active                               | or "Ina<br>r <u>Created</u> <del>O</del> | active"<br>Date Added ©<br>201 -07                                          | Edit                                         |                                                |
| Add (<br>Add (<br>Show All<br>AULON<br>JOAN                                          | Clear<br>the Show of<br>Show Act                      | Show In       | Date Added:<br>pelow.<br>active |                     | Record Number | Active<br>Active                     | or "Ina                                  | Date Added ©<br>201 -07<br>201 -03                                          | Edit<br>Edit<br>Edit                         | Delete<br>Delete<br>Delete                     |
| Add (<br>Add (<br>ess one of<br>Show All<br>b. • First N<br>AULON<br>JOAN<br>LORI    | Clear<br>the Show of<br>Show Act<br>ame 🌒 MI 🔍        | Show In       | Date Added:<br>pelow.<br>active |                     | Record Number | Active<br>Active<br>Active           | or "Ina<br>r <u>Created</u> O            | <b>active</b> "<br>Date Added<br>201 -07<br>201 -03<br>201 -01              | Edit<br>Edit<br>Edit<br>Edit                 | Delete<br>Delete<br>Delete<br>Delete           |
| Add (<br>Add (<br>Show All)<br>D. O First N<br>AULON<br>JOAN<br>LORI<br>SHON         | Clear<br>the Show of<br>Show Act<br>Anne O MI O<br>NA | Show In       | Date Added:<br>pelow.<br>active |                     | Record Number | Active<br>Active<br>Active<br>Active | or "Ina<br>rCreated O                    | <b>Active</b> "<br>Date Added €<br>201 -07<br>201 -03<br>201 -01<br>201 -02 | Edit<br>Edit<br>Edit<br>Edit<br>Edit         | Delete<br>Delete<br>Delete<br>Delete<br>Delete |
| ess one of<br>Show All<br>o. O First N<br>AULON<br>JOAN<br>LORI                      | Clear<br>the Show of<br>Show Act<br>ame O MI O<br>NA  | Show In       | Date Added:<br>pelow.<br>active |                     | Record Number | Active<br>Active<br>Active           | or "Ina                                  | <b>active</b> "<br>Date Added<br>201 -07<br>201 -03<br>201 -01              | Edit<br>Edit<br>Edit<br>Edit<br>Edit<br>Edit | Delete<br>Delete<br>Delete<br>Delete           |

| PWĎ                                                              | Reports                                    | Eligibility     | Claims<br>Entry | Claim<br>Submission | Lists       | History                |                               |                                                          |
|------------------------------------------------------------------|--------------------------------------------|-----------------|-----------------|---------------------|-------------|------------------------|-------------------------------|----------------------------------------------------------|
| eficiary L                                                       | ist Managen                                | nent            | Welco           | me                  |             | Your IP address        | s, has b                      | een logged.                                              |
| dicaid ID:                                                       |                                            |                 | *Date Of Birth: |                     | Gender:     |                        | Active:                       |                                                          |
| st Name:                                                         |                                            |                 | MI:             |                     | *Last Name: |                        |                               |                                                          |
| ress:                                                            |                                            |                 | City:           |                     | State:      | SC 🗸                   | Zip Code:                     |                                                          |
| ount Numb                                                        | er:                                        |                 | Record Number:  |                     |             |                        |                               |                                                          |
| ated By:                                                         | and the second                             |                 | Date Added:     |                     | ]           |                        |                               |                                                          |
| Add                                                              | Clear<br>the Show o                        | r Add buttons b | pelow.          |                     |             |                        |                               |                                                          |
| Add                                                              |                                            |                 |                 | (                   |             | OIT the                |                               |                                                          |
| Add (<br>ss one of<br>show All                                   | the Show o                                 |                 | active          | Account Number      |             | OIT the<br>ent record. | ste <u>Added</u>              | € Edit Delet                                             |
| Add (<br>ss one of<br>Show All<br><u>First N</u><br>AULOI        | the Show o<br>Show Act                     | ive Show In     | active          | Account Number      |             |                        | te Added                      | Edit Delete                                              |
| Add (<br>s one of<br>how All<br><u>First N</u><br>AULOI<br>JOAN  | the Show o<br>Show Act                     | ive Show In     | active          | Account Number &    |             |                        | 201 -03                       | Edit Delete                                              |
| Add (<br>ss one of<br>how All<br>First N<br>AULO<br>JOAN<br>LORI | the Show o<br>Show Act                     | ive Show In     | active          | Account Number ¢    |             | ent record.            | 201 -03<br>201 -01            | Edit Delete<br>Edit Delete<br>Edit Delete                |
| Add (<br>Show All)<br>First N<br>AULOI<br>JOAN<br>LORI<br>SHON   | the Show o<br>Show Act<br>ame O MI O<br>NA | ive Show In     | active          | Account Number      |             | ent record.            | 201 -03<br>201 -01<br>201 -02 | Edit Delete<br>Edit Delete<br>Edit Delete<br>Edit Delete |
| Add (<br>ss one of<br>how All<br>First N<br>AULO<br>JOAN<br>LORI | the Show o<br>Show Act<br>ame O MI O<br>NA | ive Show In     | active          | Account Number 4    |             | ent record.            | 201 -03<br>201 -01            | Edit Delete<br>Edit Delete<br>Edit Delete                |

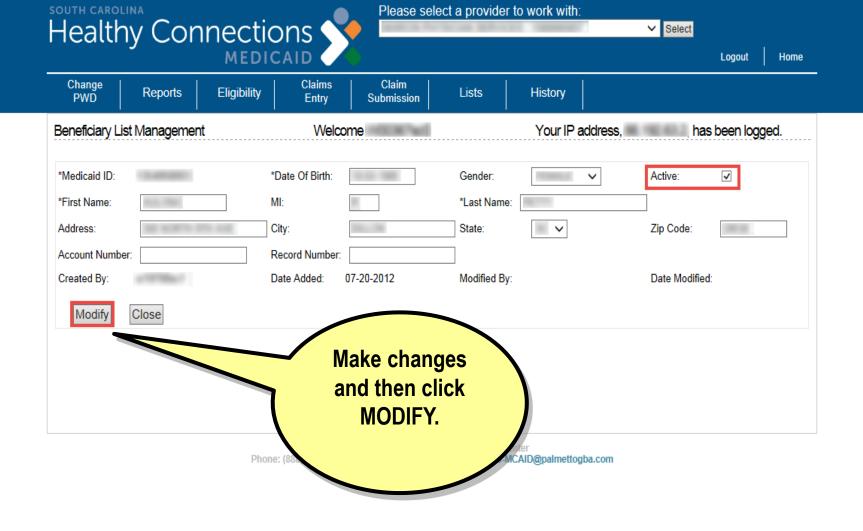

| Change<br>PWD                                                   | Reports                                            | Eligibility      | Claims<br>Entry  | Claim<br>Submission | Lists         | History                                                                                                    |                  |                                                                                                    |                                                      |
|-----------------------------------------------------------------|----------------------------------------------------|------------------|------------------|---------------------|---------------|----------------------------------------------------------------------------------------------------|------------------|----------------------------------------------------------------------------------------------------|------------------------------------------------------|
| neficiary L                                                     | ist Manager                                        | nent             | Welco            | ome                 |               | Your IP                                                                                                    | address,         | ha                                                                                                    | as been logged.                                      |
| Medicaid ID:                                                    |                                                    |                  | *Date Of Birth:  |                     | Gender:       | UNKNOW                                                                                                    | NV               | Active:                                                                                                    | ✓                                                    |
| First Name:                                                     |                                                    |                  | MI:              |                     | *Last Name:   |                                                                                                    |                  |                                                                                                    |                                                      |
| ddress:                                                         |                                                    |                  | City:            |                     | State:        | SC 🗸                                                                                                    |                  | Zip Code:                                                                                                    |                                                      |
| ccount Numb                                                     | per:                                               |                  | Record Number:   |                     |               |                                                                                                    |                  |                                                                                                    |                                                      |
|                                                                 |                                                    |                  |                  |                     |               |                                                                                                    |                  |                                                                                                    |                                                      |
|                                                                 | Clear                                              |                  | Date Added:      | 11/09/2015          |               |                                                                                                    |                  |                                                                                                    |                                                      |
| Created By:<br>Add                                              | Clear                                              |                  | Date Added:      | 11/09/2015          |               | DEL                                                                                                    | ETE th           | e                                                                                                    |                                                      |
| Add                                                             |                                                    | ar Add buttons t |                  | 11/09/2015          |               |                                                                                                    | ETE th           | e                                                                                                    |                                                      |
| Add ress one of                                                 | f the Show of                                      | or Add buttons t | pelow.           | 11/09/2015          |               | rec                                                                                                    |                  | e                                                                                                    |                                                      |
| Add                                                             |                                                    |                  | pelow.           | 11/09/2015          |               | rec                                                                                                    | cipient          | e                                                                                                    |                                                      |
| Add [                                                           | f the Show of Show Ad                              |                  | oelow.<br>active | 11/09/2015          | Record Number | reo<br>re                                                                                                    | cipient          |                                                                                                    | deg lit Delet                                        |
| Add<br>Tess one of<br>Show All<br>O. O First I<br>LINDA         | f the Show of<br>Show Ad<br>Name O MI C            | tive Show In     | oelow.<br>active |                     | Record Number | reo<br>re                                                                                                    | cipient<br>cord. |                                                                                                    | Edit Delet                                           |
| Add<br>ress one of<br>Show All<br>o. • First I<br>LINDA<br>AULO | f the Show of<br>Show Ac<br>Name O MI O<br>NA      | tive Show In     | oelow.<br>active |                     | Record Number | Constants<br>Status<br>Active<br>Active                                                                                                    | cipient<br>cord. | ed 🗢 Date Add<br>201 -05<br>201 -07                                                                              | Edit Delet<br>Edit Delet                             |
| Add<br>ress one of<br>Show All<br>LINDA<br>AULO<br>JOAN         | f the Show of<br>Show Ac<br>Name I MI (<br>A<br>NA | tive Show In     | oelow.<br>active |                     | Record Number | Contractions of the second second sec | cipient<br>cord. | ed 🗢 Date Add<br>201. 05<br>201. 07<br>201. 03                                                                   | Edit Delet<br>Edit Delet<br>Edit Delet               |
| Add<br>ress one of<br>Show All<br>LINDA<br>AULO<br>JOAN<br>HARC | f the Show of<br>Show Ac<br>Name I MI (<br>A<br>NA | tive Show In     | oelow.<br>active |                     | Record Number | E Status C<br>Active<br>Active<br>Active<br>Active<br>Active                                                                                                    | cipient<br>cord. | Date Add           201         .05           201         .07           201         .03           201         .01 | Edit Delet<br>Edit Delet<br>Edit Delet<br>Edit Delet |
| Add<br>ress one of<br>Show All<br>LINDA<br>AULO<br>JOAN         | f the Show of<br>Show Ad<br>Name I MII<br>A<br>NA  | tive Show In     | oelow.<br>active |                     | Record Number | Contractions of the second second sec | cipient<br>cord. | ed 🗢 Date Add<br>201. 05<br>201. 07<br>201. 03                                                                   | Edit Delet<br>Edit Delet<br>Edit Delet               |

| Change<br>PWD                                                                              | Reports                                                      | Eligibility | Claims<br>Entry    | Claim<br>Submission                 | Lists                          | History                                                                       |           |                                          |                                      |                                      |
|--------------------------------------------------------------------------------------------|--------------------------------------------------------------|-------------|--------------------|-------------------------------------|--------------------------------|-------------------------------------------------------------------------------|-----------|------------------------------------------|--------------------------------------|--------------------------------------|
| neficiary l                                                                                | list Managem                                                 | ent         | Welco              | ome                                 |                                | Your IP addre                                                                 | SS,       | hast                                     | een logo                             | jed.                                 |
| Aedicaid ID:                                                                               |                                                              |             | *Date Of Birth:    |                                     | Gender:                        |                                                                               | Act       | ive: 🔽                                   |                                      |                                      |
| First Name:                                                                                |                                                              |             | MI:                |                                     | *Last Name: [                  |                                                                               |           |                                          |                                      |                                      |
| dress:                                                                                     |                                                              |             | City:              |                                     | State:                         | SC 🗸                                                                          | Zip       | Code:                                    |                                      | ]                                    |
| ccount Num                                                                                 | ber:                                                         |             | Record Number:     |                                     |                                |                                                                               |           |                                          |                                      | 1                                    |
|                                                                                            |                                                              |             |                    |                                     |                                |                                                                               |           |                                          |                                      |                                      |
|                                                                                            | -                                                            | -           | Data Addad:        | 11/00/2015                          |                                |                                                                               |           |                                          |                                      |                                      |
| Add                                                                                        | Clear                                                        | [           | Message from webpa | age<br>user may have added thi      | is list entry. Are you s       | ure you wish to                                                               |           |                                          |                                      |                                      |
| Add                                                                                        | Clear<br>f the Show of                                       | Add buttons | Another            | age<br>user may have added thi      | is list entry. Are you s<br>OK |                                                                               |           |                                          |                                      |                                      |
| Add<br>Add<br>ess one o<br>Show All                                                        | Clear<br>f the Show of<br>Show Act                           | Add buttons | Another delete it? | age<br>user may have added thi      | OK                             | ure you wish to Cancel                                                        |           | Date Added                               | <b>e</b> Edit                        | Delete                               |
| Add<br>Add<br>ess one o                                                                    | Clear<br>f the Show of<br>Show Act<br>Name O MI O            | Add buttons | Another delete it? | age<br>user may have added thi<br>? | OK                             | ure you wish to Cancel                                                        | Created O | Date Added                               |                                      | Delete<br>Delete                     |
| Add<br>Add<br>ess one o<br>Show All<br>o. O First                                          | Clear<br>f the Show of<br>Show Act<br>Name O MI O            | Add buttons | Another delete it? | age<br>user may have added thi<br>? | OK                             | ure you wish to<br>Cancel                                                     | Created   | 201 -05<br>201 -07                       | Edit<br>Edit                         |                                      |
| Add<br>ess one o<br>Show All<br><u>c. • First</u><br>LIND,<br>AULO<br>JOAN                 | Clear<br>f the Show of<br>Show Act<br>Name O MI O<br>A       | Add buttons | Another delete it? | age<br>user may have added thi<br>? | OK                             | ure you wish to Cancel Cancel Status O Use Active Active Active Active        | Created O | 201 -05<br>201 -07<br>201 -03            | Edit<br>Edit<br>Edit                 | Delete                               |
| Add<br>Add<br>ress one o<br>Show All<br><u>o. O First</u><br>LIND/<br>AULO<br>JOAN<br>HARO | Clear<br>f the Show of<br>Show Act<br>Name O MI O<br>A       | Add buttons | Another delete it? | age<br>user may have added thi<br>? | OK                             | ure you wish to Cancel Cancel Status O Use Active Active Active Active Active | Created • | 201 -05<br>201 -07<br>201 -03<br>201 -01 | Edit<br>Edit<br>Edit<br>Edit         | Delete<br>Delete<br>Delete<br>Delete |
| Add<br>ress one of<br>Show All<br><u>o. • First</u><br>LIND,<br>AULO<br>JOAN               | Clear<br>f the Show of<br>Show Act<br>Name I MI O<br>A<br>NA | Add buttons | Another delete it? | age<br>user may have added thi<br>? | OK                             | ure you wish to Cancel Cancel Status O Use Active Active Active Active        | Created • | 201 -05<br>201 -07<br>201 -03            | Edit<br>Edit<br>Edit<br>Edit<br>Edit | Delete<br>Delete<br>Delete           |

Healthy Connections MEDICAID

✓ Select

Home

Logout

| C Medicaid Portal Home Welcome |               |                 |                                             | mo                                         | Beneficia         | ry .      |                   | has been logged           |
|--------------------------------|---------------|-----------------|---------------------------------------------|--------------------------------------------|-------------------|-----------|-------------------|---------------------------|
|                                |               |                 |                                             | Provider                                   |                   |           | Tids been togged. |                           |
|                                |               |                 |                                             |                                            | Insured           |           |                   |                           |
| Velcome to t                   | ho Service    | lisaid V        | Veb Portal.                                 |                                            | Contact           |           |                   |                           |
|                                | Salaat D      | iognosia        | P                                           | WD link.                                   | Condition         | Codes     |                   |                           |
|                                |               | iagnosis        |                                             | ase click the e-                           | ICD-9 Dia         | gnosis Co | des               |                           |
|                                |               | to begin        | n <u>siste clair</u> ICD-10 Diagnosis Codes |                                            |                   |           | odes              |                           |
| building your                  |               |                 |                                             |                                            | HCPCS/CPT-4 Codes |           |                   |                           |
| To Dia                         | agnosis       | Code Lis        | ST /                                        | <b>tatus l</b> ink.<br>ers, please click t | ICD-9 Sur         | gical Cod | es                |                           |
|                                | claims you no | ve submitted Vi |                                             | select Search Si                           |                   | rgical Co | des               | browse claims by batch (a |
|                                |               |                 |                                             | 500 Submitted E                            |                   | Codes     |                   | e History menu.           |
|                                |               |                 |                                             |                                            | Occurren          | ce Codes  |                   |                           |
| 510                            |               |                 |                                             |                                            | Value Coo         | les       |                   |                           |
| FAQ                            |               |                 |                                             |                                            | Revenue           | Codes     |                   |                           |
| Q: Can mi                      | ultiple Web   | Tool users s    | hare the sa                                 | me login ID a                              | Payers            |           |                   |                           |

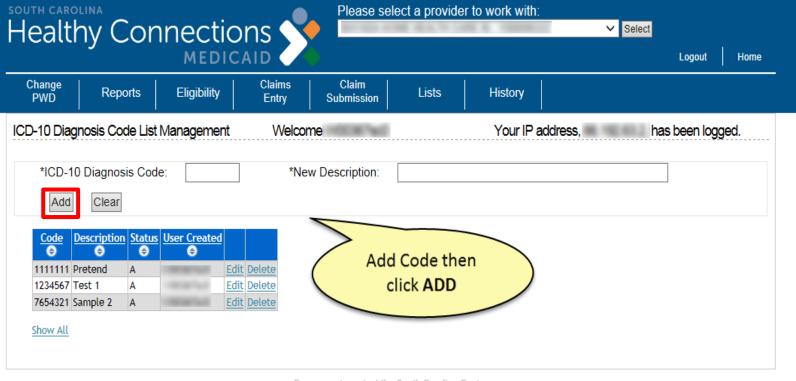

This concludes the section on Lists. Before we discuss claims entry, let's pause for any questions.

## **1500 Claims Entry**

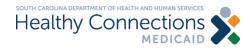

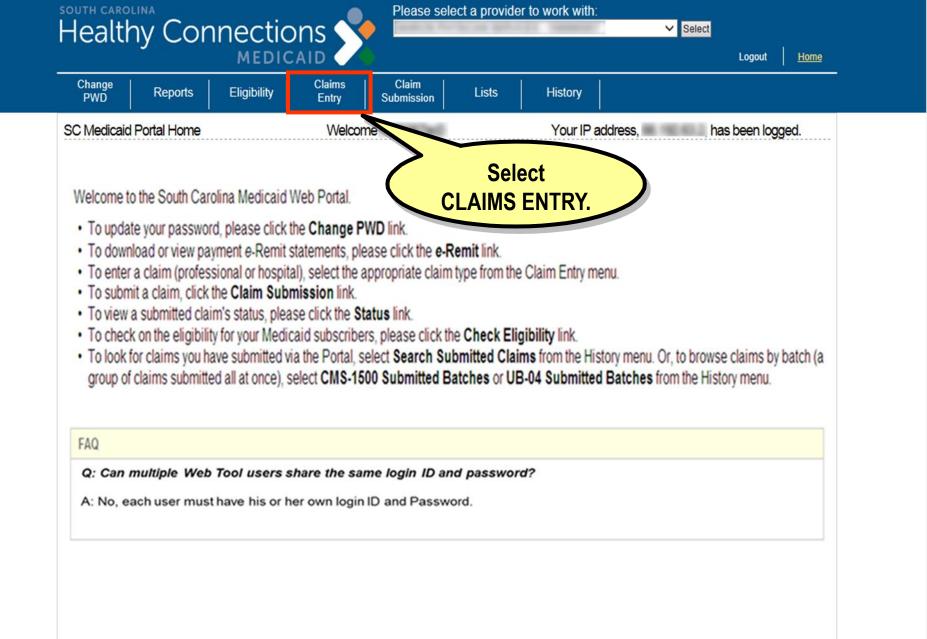

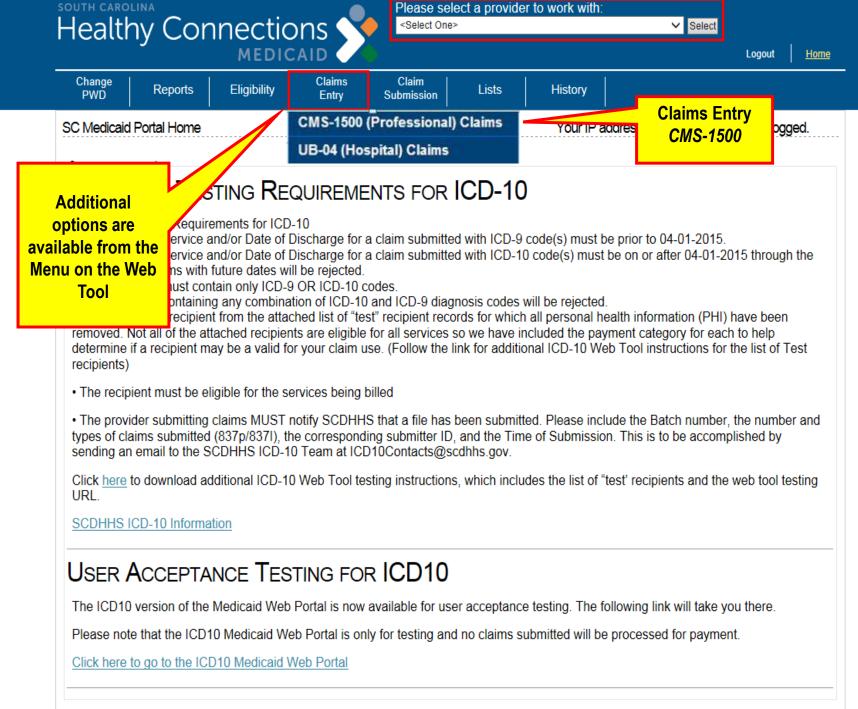

Walcome to the South Carolina Medicaid Web Portal

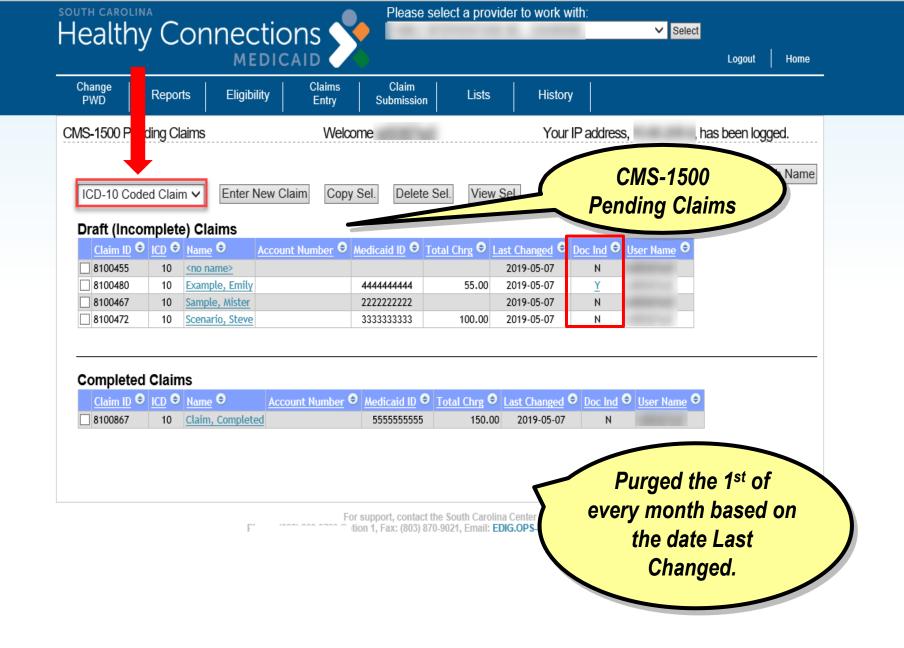

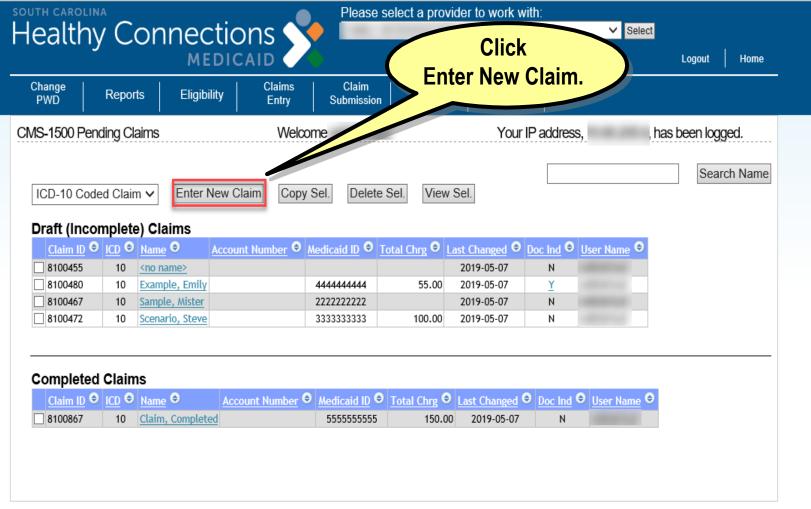

For support, contact the South Carolina Center Phone: (888) 289-0709 Option 1, Fax: (803) 870-9021, Email: EDIG.OPS-MCAID@BCBSSC.COM

| SOUTH CAROLINA |             |  |
|----------------|-------------|--|
| Healthy        | Connections |  |
| , i c cara . J | MEDICAID    |  |

|                                                                                                    | claim<br>nation. |
|----------------------------------------------------------------------------------------------------|------------------|
| CMS-1500 Claim Entry - ICD 10       Welcome       Your IP addres         Beneficiary Info       Provider Info       Misc Info       Diagnosis Codes       Det Lines       Documents       Other Coverage         Beneficiary Information [Get from List]       *Medicaid Num. *Date of Birth First Name       MI *Last Name       MI *Last Name       Medicaid Name |                  |
| Street Addr. City State Zip G ae   Medical Record Number Patient Account                                                                                                    |                  |
| CMS-1500 Claim Information     Beneficiary Information                                                                                                    | e                |
| Provider Information     Miscellaneous Information                                                                                                    |                  |
| •Detail Lines                                                                                                    |                  |
| •Documents     •Other Coverage                                                                                                    |                  |

Healthy Connections

| Change<br>PWD Reports Eligibility      | Claims Claim<br>Entry Submission | Lists History         | Enter Beneficiary<br>Information. |
|----------------------------------------|----------------------------------|-----------------------|-----------------------------------|
| CMS-1500 Claim Entry - ICD 10          | Welcome                          | Your IP addre         | ss,                               |
| Beneficiary Info Provider Info Misc In | fo Diagnosis Codes Det Line      | s Documents Other Cov | erage                             |
| Beneficiary Information [Get from List | ]                                |                       |                                   |
| *Medicaid Num. *Date of Birth First N  | ame MI                           | *Last Name            | Gender<br>UNKNOWN V               |
| Street Addr.                           | City                             | State Zip C           | Code                              |
| Medical Record Number Patient Accou    | nt                               |                       |                                   |
|                                        |                                  |                       | Continue                          |
|                                        |                                  |                       |                                   |
|                                        |                                  |                       |                                   |
|                                        |                                  |                       |                                   |

For support, contact the South Carolina Center Phone: (888) 289-0709, Fax: (803) 870-9021, Email: EDIG.OPS-MCAID@palmettogba.com

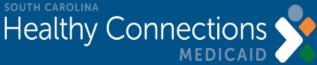

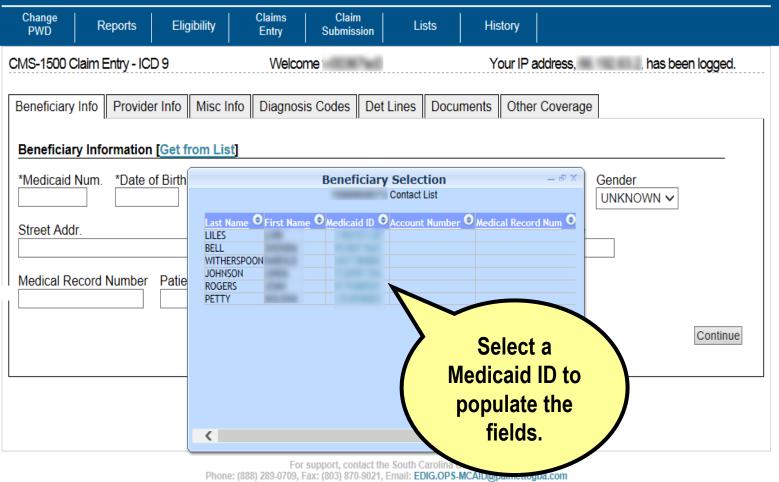

Home

Logout

Healthy Connections

| м                                                                                                    | EDICAID 🧹 🔴                        |                                | Logout Home                    |
|----------------------------------------------------------------------------------------------------|------------------------------------|--------------------------------|--------------------------------|
| Change Reports Eligi                                                                                                    | bility Claims Clai<br>Entry Submis |                                | ny                             |
| CMS-1500 Claim Entry - ICD 10                                                                                                    | Welcome                            | You                            | r IP address, has been logged. |
| Beneficiary Info Provider Info                                                                                                    | Misc Info Diagnosis Codes          | Det Lines Documents C          | Other Coverage                 |
| You must correct the following         • The Medicaid ID number mu         • Date of Birth required         • Last Name required         Beneficiary Information [Get from the second second | ust consist of exactly 10 numer    | ic digits. MI *Last Name State |                                |
|                                                                                                    |                                    |                                | Continue                       |
|                                                                                                    |                                    |                                |                                |

For support, contact the South Carolina Center Phone: (888) 289-0709, Fax: (803) 870-9021, Email: EDIG.OPS-MCAID@palmettogba.com

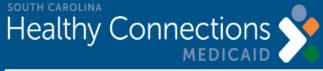

| Change<br>PWD Reports Eligibility Claims Claim<br>Entry Submission Lists History            |
|---------------------------------------------------------------------------------------------|
| CMS-1500 Claim Entry - ICD 10 Welcome Your IP address, has been logged.                     |
| Beneficiary Info Provider Info Misc Info Diagnosis Codes Det Lines Documents Other Coverage |
| Billing Provider [Get from List]                                                            |
| *NPI/SC Prov. ID *Taxonomy Code *Zip Code Service Facility Location                         |
| *Organization or Last Name                                                                  |
| ☑ Billing provider and rendering provider are the same                                      |
| Rendering Provider [Get from List]                                                          |
| *NPI/SC Prov. ID *Taxonomy Code *Zip Code                                                   |
| *Organization or Last Name                                                                  |
| Continue                                                                                    |
|                                                                                             |
|                                                                                             |

Home

Logout

| Change<br>PWD | Reports       | Eligibility        | Claims<br>Entry | Claim<br>Submission | Lists     | H          | Enter Miscellaneous |     |
|---------------|---------------|--------------------|-----------------|---------------------|-----------|------------|---------------------|-----|
| MS-1500 (     | Claim Entry - | ICD 10             | Welcome         | -EX-M               |           |            | Information.        |     |
| Beneficiary   | Info Prov     | ider Info Misc Inf | o Diagnosis     | Codes Det L         | ines Docu | uments Oth |                     |     |
| Create Ad     | ljustment     |                    |                 |                     |           |            |                     |     |
|               | adjustment re | equest             |                 |                     |           |            |                     | •   |
| Original C    | CN            | Reason Code        | _               |                     |           |            |                     |     |
|               |               |                    | <b>~</b>        |                     |           |            |                     |     |
| Accident      | Info          |                    |                 |                     |           |            |                     | _   |
| Auto Accio    | lent?         | □Auto Accide       | ent Date        |                     |           |            |                     |     |
|               | ent Accident? | ?                  |                 |                     |           |            |                     |     |
| Other Acc     |               |                    | -               |                     |           |            |                     |     |
| EPSDT Re      | eterral Need  | ed?□EPSDT Ref.     | Type [Select    | i One]              | ~         |            |                     |     |
| Other Info    | )             |                    |                 | _                   |           |            |                     | -   |
| MHN Refe      | rral Number   | Prior Authorizati  | on Number       |                     |           |            |                     |     |
|               |               |                    |                 |                     |           |            |                     |     |
|               |               |                    |                 |                     |           |            | Contir              | nue |
|               |               |                    |                 |                     |           |            |                     |     |

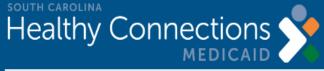

| Change Reports Eligi           | bility Claims Claim<br>Entry Submission | Lists History            |                 |
|--------------------------------|-----------------------------------------|--------------------------|-----------------|
| CMS-1500 Claim Entry - ICD 10  | Welcome                                 | Yo                       | Enter Diagnosis |
| Beneficiary Info Provider Info | Misc Info Diagnosis Codes De            | et Lines Docume          | Codes.          |
| Primary Diagnosis Code [Get fi | rom List] Secondary                     | / Diagnosis Code [Get in |                 |
| 1                              | 2                                       | □ /                      |                 |
| Additional Diagnosis Code(s) [ | Get from List]                          | /                        |                 |
| 3 4                            | 5 6                                     | 7                        | 8 9             |
| 10 11                          | 12                                      |                          |                 |
| Clear                          |                                         |                          | Continue        |
|                                |                                         |                          |                 |
|                                |                                         |                          |                 |
|                                |                                         |                          |                 |

Logout

Home

| Healthy Connections                                                                                | Logout Home                        |
|----------------------------------------------------------------------------------------------------|------------------------------------|
| Change<br>PWD Reports Eligibility Entry Submission Liv                                             | Enter Detail Line                  |
| CMS-1500 Claim Entry - ICD 10 Welcome                                                              | Information en logged.             |
| Beneficiary Info Provider Info Misc Info Diagnosis Codes Det Lines Docum                           |                                    |
| Add/Update Service Line(s)                                                                         |                                    |
| *From Date of Service<br>02/03/2016 × *To Date of Service *Place of Service<br>[Please Select One] | ~                                  |
| *HCPCS Code [Get from List] Modifier Codes [Get from List] *Charge                                 | *Units                             |
| Emergency? EPSDT - Family Planning National Drug Code Rendering Provider                           | ID/NPI Rendering Provider Taxonomy |
| There is no data to display.<br>Copy Sel. Lines Delete Sel. Lines                                  | Continue                           |
|                                                                                                    |                                    |
|                                                                                                    |                                    |
|                                                                                                    |                                    |

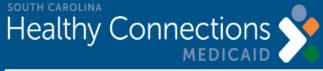

| Change<br>PWD           | Reports                                          | Eligibility                   | Claims<br>Entry        | Claim<br>Submission | Lists         | History         |                                                |
|-------------------------|--------------------------------------------------|-------------------------------|------------------------|---------------------|---------------|-----------------|------------------------------------------------|
| CMS-1500 C              | Xaim Entry - IC                                  | D 10                          | Welco                  | me                  |               | Your IF         | address, , has been logged.                    |
| Beneficiary             | Info Provide                                     | er Info Misc Ir               | lfo Diagnos            | sis Codes De        | t Lines Docu  | ments Oth       | er Coverage                                    |
| *From Dat<br>02/03/2016 | code [ <u>Get from</u><br>y? <u>EPSDT - F</u>    | *To Date of Ser<br>02/03/2016 | [Pleas<br>Codes [Get f |                     |               | py or D         | endering Provider Taxonomy                     |
| □ <u>Edit</u>           | Dates Of Serv<br>02/03/2016-02<br>ines Delete Se | 2/03/2016 99                  | v <u>HCPCS</u>         |                     | Darge O Units | ⊖ Emer E/I<br>N | NDC     Prov ID/Taxy.       Omega     Continue |

Logout

Home

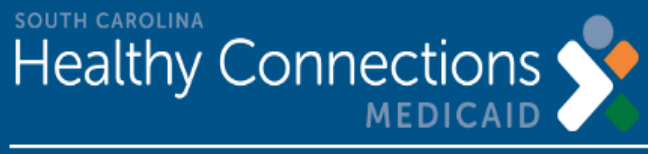

| Change<br>PWD Repor                        | rts Eligibility       | Claims Claim<br>Entry Submission | Lists History              |                       |
|--------------------------------------------|-----------------------|----------------------------------|----------------------------|-----------------------|
| CMS-1500 Claim Entry                       | /-ICD 10              | Welcome                          | Your IP addre              | ess, has been logged. |
| Beneficiary Info Pre                       | ovider Info Misc Info | Diagnosis Codes Det              | t Lines Documents Other Co | verage                |
| Add/Edit Documen                           | ts                    |                                  |                            |                       |
| Claim ID:                                  | Provid                | er ID:                           | MID: 1234567890            | User id:              |
| File:                                      |                       |                                  | Browse                     |                       |
| Description:                               |                       |                                  |                            |                       |
| Document Type:                             | Select Type and Desc  | ription                          |                            | <b>v</b>              |
| Save Clear                                 |                       |                                  |                            |                       |
| There is no data to c<br>Delete Sel. Lines | lisplay.              |                                  |                            |                       |
| Delete eel. Emes                           |                       |                                  |                            | Continue              |
|                                            |                       |                                  |                            |                       |
|                                            |                       |                                  |                            |                       |
|                                            |                       |                                  |                            |                       |

Home

Logout

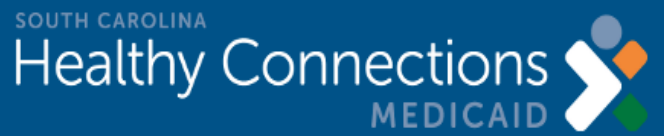

|                          |                                    | MEDIC           | AID 🗸           |                     |                                |             |          | Log      | but   Hom                                                                                                    | le           |
|--------------------------|------------------------------------|-----------------|-----------------|---------------------|--------------------------------|-------------|----------|----------|----------------------------------------------------------------------------------------------------|--------------|
| Change<br>PWD            | Reports                            | Eligibility     | Claims<br>Entry | Claim<br>Submission | Lists                          | History     | CL       | AIMS EN  | TRY:                                                                                                    | <br>CMS-1500 |
| CMS-1500 (               | Claim Entry - IC                   | D 10            | Welcor          | ne                  |                                | Your IP ad  |          | has beer |                                                                                                    |              |
| Beneficiary              | / Info Provide                     | er Info Misc In | fo Diagnosi     | is Codes De         | t Lines Docu                   | ments Other | Coverage |          |                                                                                                    |              |
| Add/Edit                 | Other Insuran                      | ce Coverage In  | formation [G    | et from List        |                                |             |          |          |                                                                                                    |              |
| *Insured L               | ast Name                           |                 | ed First Name   | •                   | *Relation to I<br>[Please Sele |             |          |          | <ul> <li>Image: A start of the start of the start of</li></ul> |              |
| *Carrier C               | ode Policy Nu                      | umber           | Paid Amoun 0.00 | t Paid Date         |                                |             |          |          |                                                                                                    |              |
| *Filing Ind<br>[Please S | . (FI)<br>elect One]               |                 |                 | ~                   |                                |             |          |          |                                                                                                    |              |
| Denial?                  |                                    |                 |                 |                     |                                |             |          |          |                                                                                                    |              |
|                          | ason Code (DR<br>elect One]        | RC)             |                 |                     |                                |             |          |          |                                                                                                    |              |
| *Deductibl<br>0.00       | le *Coinsura                       | nce *Copayme    | ent *Non-co     | ontracted Amou      |                                | lick        |          |          |                                                                                                    |              |
| Save Clea                | ar                                 |                 |                 | (                   | Finisr                         | n Claim.    | 5        |          | >                                                                                                    |              |
|                          | s no data to dis<br>Records Delete |                 |                 |                     |                                |             |          |          |                                                                                                    |              |
|                          |                                    |                 |                 |                     |                                |             |          | Fi       | nish Claim                                                                                                    |              |

## **Claim Submission**

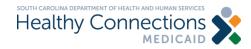

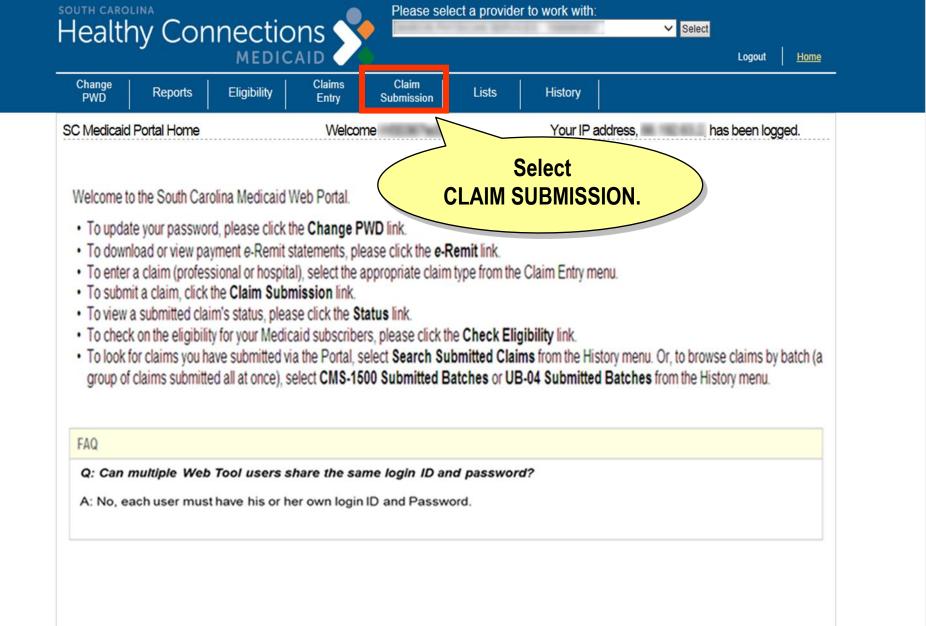

|                |                   | un a ati a m          |                          | Please sele                              | ect a provid | er to work with: | ~                                         | Select                                                                    |      |
|----------------|-------------------|-----------------------|--------------------------|------------------------------------------|--------------|------------------|-------------------------------------------|---------------------------------------------------------------------------|------|
| Tealtr         | ny Cor            | MEDICAL               |                          |                                          |              |                  | •                                         | Logout                                                                    | Home |
| Change<br>PWD  | Reports           | Eligibility           | Claims<br>Entry <u>S</u> | <u>Claim</u><br>Submission               | Lists        | History          |                                           |                                                                           |      |
| Claim Submi    | ission            |                       | Welcome                  | an an an an an an an an an an an an an a | /            | -                |                                           |                                                                           |      |
| Contact Info   | rmation *Name:    |                       |                          |                                          | <u> </u>     |                  |                                           | formation of m Lists.                                                     | or Y |
|                | *Address:         |                       | Get from Lisi            | []                                       |              |                  | <ul> <li>A Claim Ty</li> </ul>            | fields are denoted by *.<br>ype selection is required.                    |      |
| */             | *City:            |                       | *State:                  | SC 🗸 *                                   | 'Zip:        |                  | 803) for th<br>the local p<br>• The Phone | e Number may be entered                                                   | for  |
| ,              | *Phone:           | Extens                | ion:                     |                                          |              |                  | The Phone                                 | 1234 or formatted as 123-1<br>e Extension is optional but<br>to 6 digits. |      |
|                |                   |                       |                          |                                          |              | 5                | Submit Edit                               | Cancel                                                                    |      |
| laim Submi     | ission Informatio | on (2 records)        |                          |                                          |              |                  |                                           |                                                                           |      |
| Select Claim T | Type Claim Type   | Number Of Claims<br>ອ | tal Of Claims<br>⊖       |                                          |              |                  |                                           |                                                                           |      |
|                |                   |                       |                          |                                          |              |                  |                                           |                                                                           |      |
| 0              | CMS 1500          | 4                     | \$1,257.00               |                                          |              |                  |                                           |                                                                           |      |

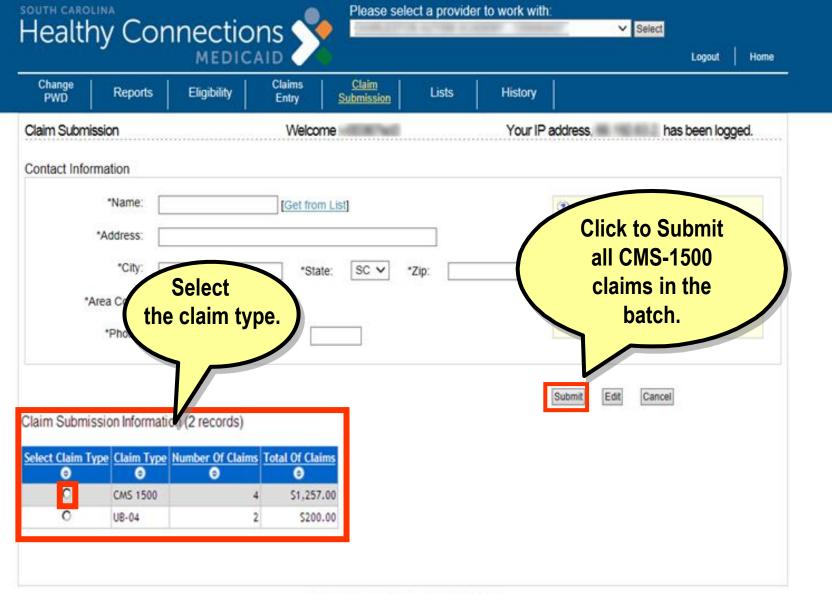

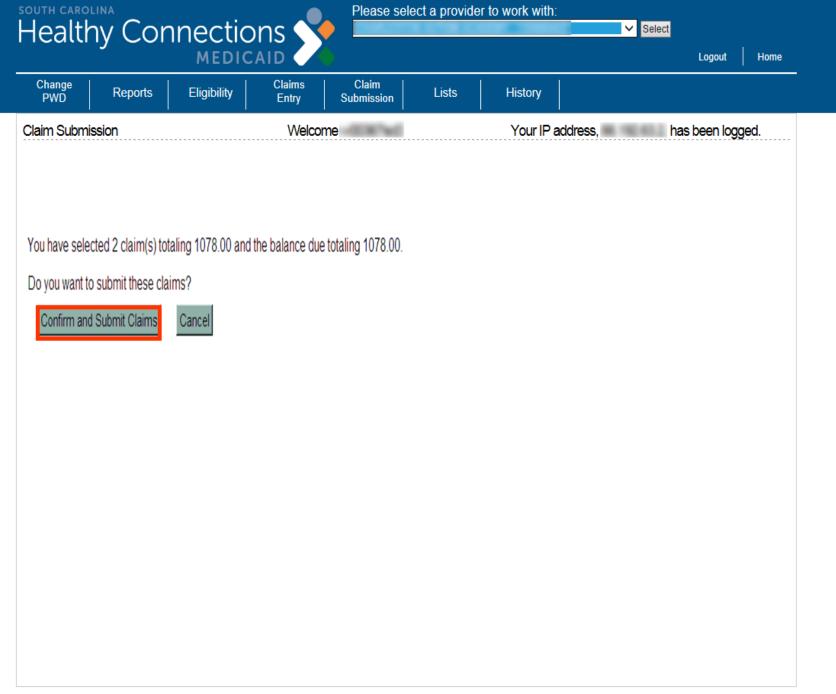

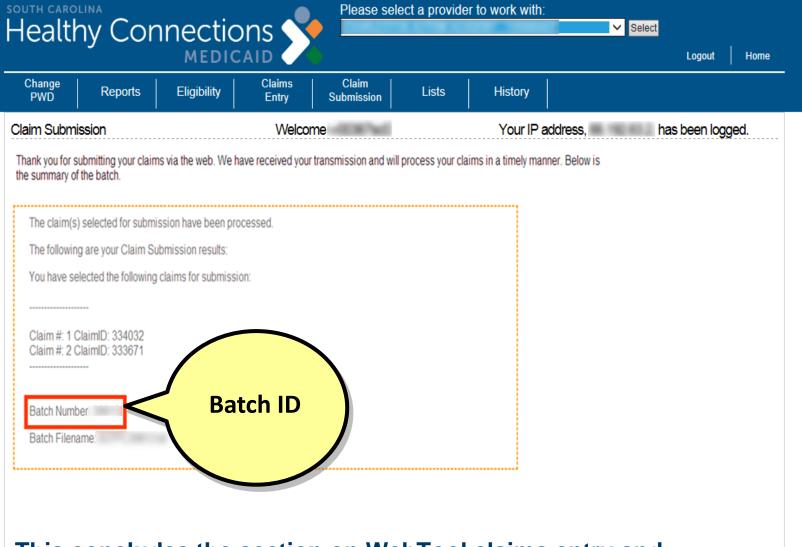

This concludes the section on WebTool claims entry and submissions Before we discuss the remittance advice, let's pause for any questions.

## Electronic Remittance Advice

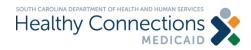

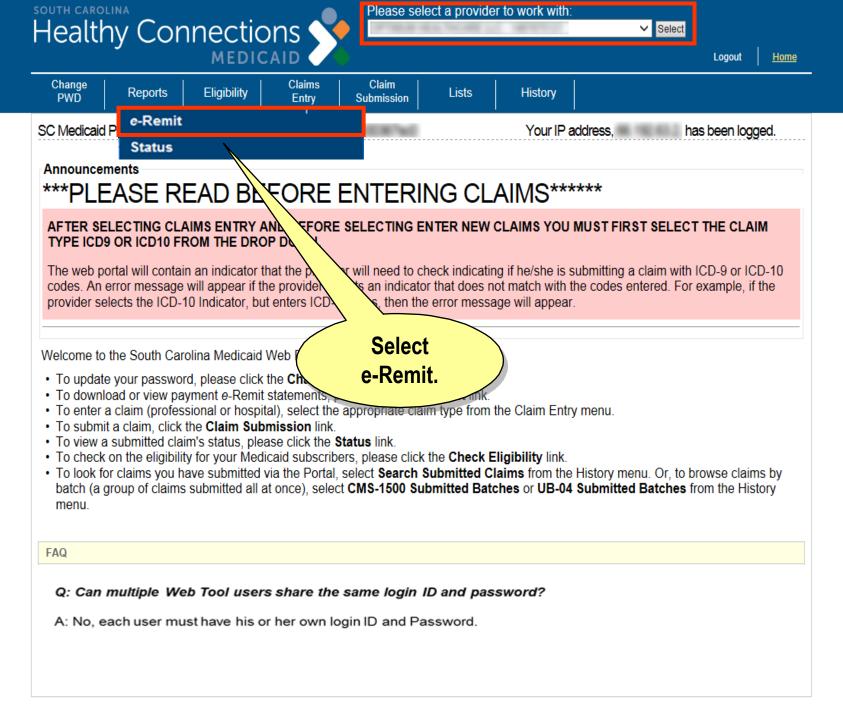

| outh carol        |                      | nectior           |                   | Please select a      | a provider to we  | ork with:         | ✓ Select            |      |
|-------------------|----------------------|-------------------|-------------------|----------------------|-------------------|-------------------|---------------------|------|
|                   |                      | MEDICA            |                   |                      |                   |                   | Logout Home         |      |
| Change<br>PWD     | Reports              | Eligibility       |                   | Claim<br>Ibmission   | Lists H           | istory            |                     |      |
| ayment Ren        | nittances            |                   | Welcome           | 0087w0               |                   | Your IP address,  | has been logged.    |      |
| Remittance        | s for: (19526265     | 517)              |                   |                      |                   |                   |                     |      |
| <u>05-10-2019</u> | 12-14-2018           | 07-20-2018        | 02-23-2018        | <u>09-22-2017</u>    | 04-28-2017        | 12-09-2016        | <u>07-22-2016</u>   |      |
| 05-03-2019        | 12-07-2018           | 07-13-2018        | 02-16-2018        | <u>09-15-2017</u>    | 04-21-2017        | 12-02-2016        | <u>07-15-2016</u>   |      |
| 04-26-2019        | 11-30-2018           | 07-06-2018        | 02-02-2018        | <u>09-08-2017</u>    | 04-14-2017        | <u>11-25-2016</u> | <u>07-08-2016</u>   |      |
| 04-19-2019        | <u>-23-2018</u>      | 06-29-2018        | 01-26-2018        | <u>09-01-2017</u>    | 04-07-2017        | <u>11-18-2016</u> | <u>07-01-2016</u>   |      |
| 04-12-2019        | <u>1 -2018</u>       | 06-22-2018        | <u>01-19-2018</u> | <u>08-25-2017</u>    | <u>03-31-2017</u> | <u>11-11-2016</u> | <u>06-24-2016</u>   |      |
| 04-05-2019        | <u>11-</u> 18        | <u>06-15-2018</u> | 01-12-2018        | <u>08-18-2017</u>    | 03-24-2017        | <u>11-04-2016</u> | <u>06-17-2016</u>   |      |
| 03-29-2019        | <u>11-0</u>          | <u>06-08-2018</u> | <u>12-29-2017</u> | 08-04-2017           | <u>03-17-2017</u> | <u>10-28-2016</u> | <u>06-10-2016</u>   |      |
| 03-22-2019        | 10-26-               | <u>06-01-2018</u> | <u>12-22-2017</u> | 07-28-2017           | <u>03-10-2017</u> | <u>10-21-2016</u> | <u>06-03-2016</u>   |      |
| 03-15-2019        |                      | <u>25-2018</u>    | <u>12-15-2017</u> | <u>07-21-2017</u>    | <u>03-03-2017</u> | <u>10-14-2016</u> | <u>05-27-2016</u>   |      |
| 03-08-2019        |                      |                   | 2017              | <u>07-14-2017</u>    | 02-24-2017        | <u>10-07-2016</u> | <u>05-20-2016</u>   |      |
| 03-01-2019        | Se                   | lect the e        | -Remit            | 07-07-2017           | 02-17-2017        | <u>09-30-2016</u> | OF 1                |      |
| <u>)2-22-2019</u> |                      |                   |                   | 0-2017               | 02-10-2017        | <u>09-23</u>      | Select the Open     |      |
| 02-15-201         |                      | you wish          |                   | -2017                | 02-03-2017        | <u>09-</u>        | button to view your |      |
| 02-01-201         |                      | v/print/do        | wnload            | -2017                | 01-27-2017        | <u>09-0</u>       |                     |      |
| 01-25-2019        |                      | from the          | list.             | 09-2017              | 01-20-2017        | 09-02-201         | e-Remit.            |      |
| <u>01-18-2019</u> |                      |                   | 0.047             | 06-02-2017           | 01-13-2017        | 08-26-2016        |                     |      |
| <u>01-11-2019</u> | 08-24-2018           | 00 40 0040        | 10-20-2017        | 05-26-2017           | 01-06-2017        | 08-19-2016        |                     |      |
| 01-04-2019        | 08-10-2018           | 03-16-2018        | <u>10-13-2017</u> | 05-19-2017           | <u>12-30-2016</u> | 08-12-2016        |                     |      |
| <u>12-28-2018</u> |                      | 03-09-2018        | <u>10-06-2017</u> | 05-12-2017           | <u>12-23-2016</u> | 08-05-2016        |                     |      |
| 12-21-2018        | 07-27-2018           | 03-02-2018        | 09-29-2017        | 05-05-2017           | <u>12-16-2016</u> | 07-29-2016        |                     |      |
|                   |                      |                   |                   |                      |                   |                   |                     |      |
|                   |                      |                   |                   |                      |                   |                   |                     |      |
| Do you v          | want to open or save | REMIT             | pdf from p        | oortal.scmedicaid.co | om?               | Ope               | n Save 🔻 Cancel 🗙 🌐 | 100% |

1].pdf - Adobe Reader

🕼 🛧 🕂 2 / 5 💿 🖲 69.7% 🗸 拱 🕅 Find

<u>File Edit Yiew Document Tools Window Help</u>

🔁 REMIT\_

ľ

Sp.

D

<u>- 문 ×</u> ×

٠

| +                                     | + DEPT OF HE<br>000  <br>+ SOUTH CAR( |   | ROGRAM                     | REMITTANCE ADVICE            |                         |                                                                                                    |                       | ++<br>  02/14/2014  <br>++            |                           |                                 | +<br>  ]<br>+ |                          |  |
|---------------------------------------|---------------------------------------|---|----------------------------|------------------------------|-------------------------|----------------------------------------------------------------------------------------------------|-----------------------|---------------------------------------|---------------------------|---------------------------------|---------------|--------------------------|--|
| PROVIDERS <br>  OWN REF. <br>  NUMBER | REFERENCE                             | ÷ | DATE(S)                    | RENDERED                     | AMOUNT<br>BILLED        | TITLE 19 S<br>  PAYMENT T                                                                                       | RECIPIENT             | RECIPIENT NA<br> F M<br> I I LAST NAM | O  <br>E   D              | TLE. 18 <br>ALLOWED <br>CHARGES | AMT           | TITLE<br>  18<br> PAYMEN |  |
| ABB1AA                                | <br> 1403004803012700A<br>  01        |   | <br> <br> 101713           | <br>   <br> 71010            | 27.00<br>27.00          | 1999 - 1999 - 1999 - 1999 - 1999 - 1999 - 1999 - 1999 - 1999 - 1999 - 1999 - 1999 - 1999 - 1999 - 1999 - 1999 - | <br> <br> 1112233333  | <br>3 M CLARK<br>                     | 026                       | l                               | 0.00          | 0.0                      |  |
| ABB2AA                                | 1403004804012700A<br>  01             |   | <br> 101713                | <br> 74176                   | 259.00<br>259.00        | 0.00 S                                                                                                    | <br> 1112233333       | I<br>3 M CLARK<br>                    | <br> 026                  |                                 | 0.00          | 0.0                      |  |
| ABB3AA                                | 1403004805012700A<br>  01<br>  02<br> | I | <br> 071913<br> 071913<br> | <br> A5120  <br> A4927  <br> | 24.00<br>12.00<br>12.00 | 0.00 R                                                                                                    |                       | PDF v                                 | version<br>e-Remit        |                                 | 0.00<br>0/13  | 0.0                      |  |
|                                       | <br>  Totals<br>                      | 1 |                            | <br>3   <br>                 | 310.00                  |                                                                                                    |                       | of the                                | e-refint                  | ノ                               | 0.00          | 0.0                      |  |
| ++                                    | +++++++                               |   |                            |                              |                         | ++-<br>  \$6.72<br>+                                                                                            | and the second second | -+                                    | PROVIDER                  | NAME AND                        | ADDRES        | +                        |  |
| ERROR CODES                           | FORM REFER TO: "MEDICAID              |   |                            |                              |                         | MEDICAID PG<br>\$286.                                                                                           | + P = PAY             | PAYMENT MADE<br>REJECTED              | +<br> ABC HEALTH PROVIDER |                                 | <br>R         |                          |  |
| PROVIDER MA                           |                                       |   |                            |                              | CERTIFIED AMT           |                                                                                                    | + S =                 | IN PROCESS<br>ENCOUNTER               |                           |                                 | SC 00000      |                          |  |
| PHONE THE I                           |                                       |   |                            |                              | 1 1                     |                                                                                                    | 001 1                 | ++<br> <br>+                          | <br>+                     |                                 |               |                          |  |
|                                       | THAT MANUAL.                          |   |                            | CHECK TOTA                   | 19 A.                   | CK NUMBER                                                                                                    |                       |                                       |                           |                                 |               |                          |  |

•

## Web Tool Questions?

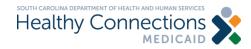

# Clearinghouse

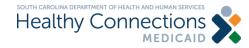

#### Clearinghouse

- Intermediary between providers and Medicaid
- > Must be able to send and receive HIPAAcompliant transactions to Medicaid.

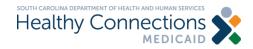

#### Clearinghouse

- > As a provider you are free to choose any certified clearinghouse.
- You can find more information on Clearinghouse services at: <u>https://www.scdhhs.gov/resource/electronic-data-interchange-edi</u>
- Please note the list of vendors is not exhaustive.

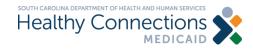

#### Therap

- SCDHHS is aware that DDSN has an existing contract with Therap to provide case management and billing services for providers.
- SCDHHS cannot recommend or endorse any particular Clearinghouse or Case Management System.
- SCDHHS is working with Therap to make this transition as smooth as possible for Providers who may choose to utilize them, just as we would for any other vendor who requests assistance.

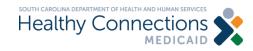

## **Other Electronic Media**

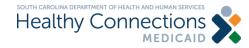

#### **Other Electronic Media**

- > Created internally or purchased
- > HIPAA-compliant
- > Submission methods
  - File Transfer Protocol (FTP)
  - Tapes, diskettes, CDs, zip files

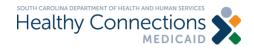

#### Resources

### > SC Medicaid Online Training

- MedicaideLearning.com
  - Web Tool User Guide
  - CMS-1500 Addendum
  - Quick Reference Guide
  - Online Training Sessions

#### > SC Medicaid Provider Service Center/ EDI

- 1-888-289-0709
  - Choose option '1'

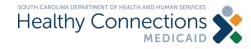

### Thank You

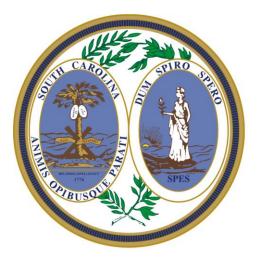

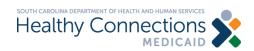